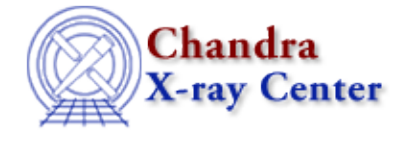

URL[: http://cxc.harvard.edu/ciao3.4/pix\\_chip\\_to\\_tdet.html](http://cxc.harvard.edu/ciao3.4/pix_chip_to_tdet.html) Last modified: December 2006

*AHELP for CIAO 3.4* **pix\_chip\_to\_tdet** Context: pixlib

*Jump to:* [Description](#page-0-0) [Example](#page-0-1) [Bugs](#page-0-2) [See Also](#page-0-3)

### **Synopsis**

Convert from the Chip to Tiled Detector (TDET) coordinate system.

## **Syntax**

```
Array_Type pix_chip_to_tdet( Integer_Type chip_id, Double_Type x,
Double_Type y )
```
# <span id="page-0-0"></span>**Description**

This routine converts a position in the Chip coordinate system to the matching position in the Tiled Detector (TDET) coordinate system, using the current settings of the pixlib module. The inputs are chip ID (the ccd\_id value for ACIS and chip id value for HRC data) and the chip location  $(x,y)$  in pixels. The return value is a two−element array which gives the TDET coordinates in pixels.

## <span id="page-0-1"></span>**Example**

```
chips> require( "pixlib" )
chips> pix_init_pixlib
chips> tdet = pix_chip_to_tdet( 3, 512, 512 )
chips> print( tdet )
4620
3573
```
Using the default settings of the pixlib module (i.e. the detector is ACIS with the aimpoint on ACIS−I1), we find that the chip position (512,512) on ACIS−3 (i.e. ACIS−I3) corresponds to the location (4620, 3573) in the TDET system.

## <span id="page-0-2"></span>**Bugs**

See the <u>bugs page for the pixlib library</u> on the CIAO website for an up–to–date listing of known bugs.

## <span id="page-0-3"></span>**See Also**

*modules* pixlib

pix\_chip\_to\_tdet 1

*pixlib*

pix\_chip\_to\_fpc, pix\_chip\_to\_gdp, pix\_fpc\_to\_chip, pix\_fpc\_to\_gdp, pix\_fpc\_to\_msc, pix\_tdet\_to\_chip

The Chandra X−Ray Center (CXC) is operated for NASA by the Smithsonian Astrophysical Observatory.

60 Garden Street, Cambridge, MA 02138 USA.

Smithsonian Institution, Copyright © 1998−2006. All rights reserved.

URL: [http://cxc.harvard.edu/ciao3.4/pix\\_chip\\_to\\_tdet.html](http://cxc.harvard.edu/ciao3.4/pix_chip_to_tdet.html) Last modified: December 2006